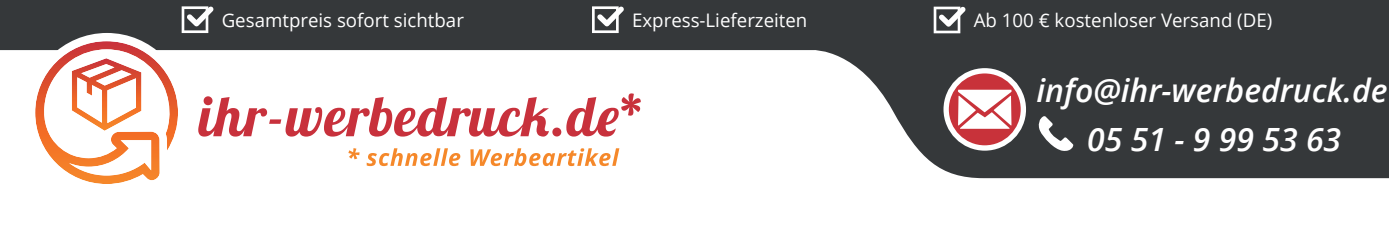

## *Informationsblatt Druckvorlage*

*Mini-Taschenmesser - Art.Nr.: K50155*

*Druckfläche des Werbeartikels*

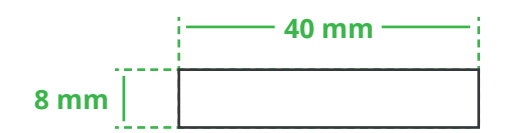

*Positionierung der Druckfläche*

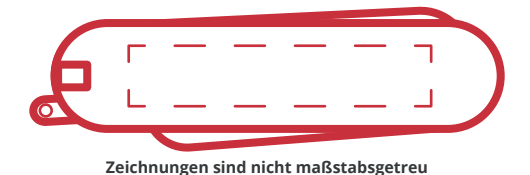

## *Hinweise zu Ihrer Druckvorlage*

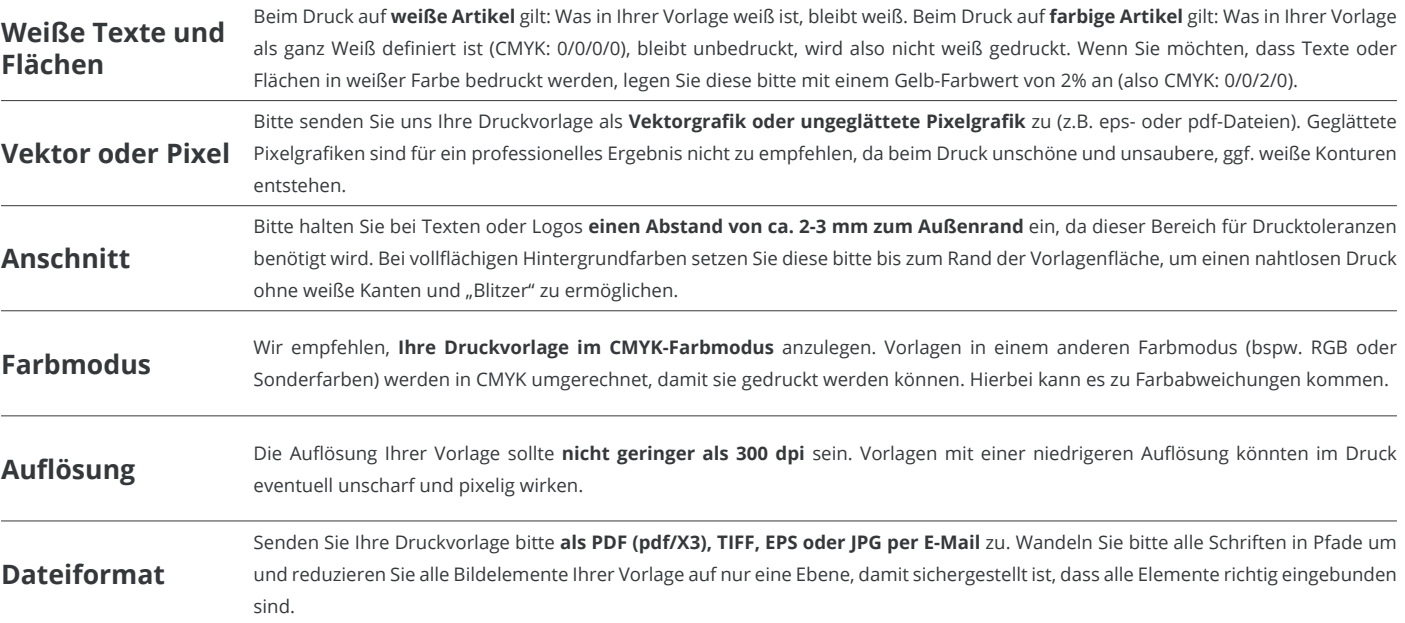

Weitere Informationen zum Erstellen Ihrer Druckvorlage finden Sie auf unserer Website: **www.ihr-werbedruck.de/druckvorlage**